# **Here We Go Loopy Do**  Amadeus Software Limited.

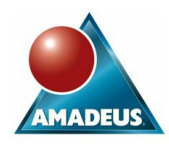

# **ABSTRACT**

One of the most versatile mechanisms in the SAS data step for iterating is DO the loop in its many forms. All programmers of the SAS System need to be familiar with at very least the basics to get the most from the data step.

This paper considers several uses and forms of DO loops, from the basic DO – END iteration, through lesser known uses of iteration with dates, letters and expressions.

Further techniques are covered by example, including looping through elements of arrays, avoiding infinite loops and finally conditional termination of WHILE and UNTIL loops.

This paper will be of benefit to any Base SAS programmer who wishes to further their understanding of looping with the data step.

# **HERE WE GO…**

Let's begin by reaffirming what we all need to understand about how looping actually works in the data step.

Every data step that you have ever written is in itself an iterative loop. The data error message produced by SAS gives some insight into this when it shows the N counter variable that is stored in the Logical Program Data Vector.

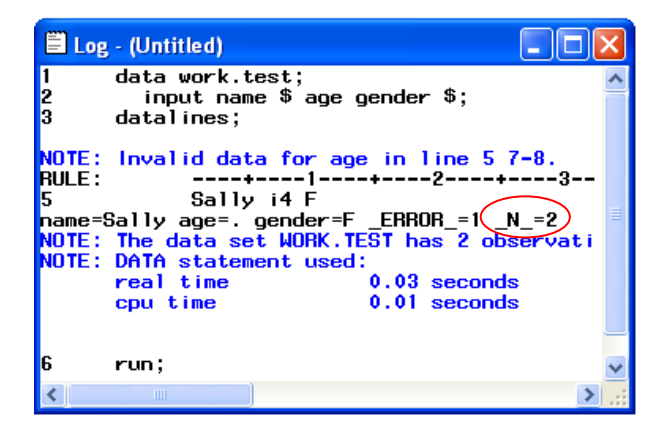

The data step iterates until a flag is encountered which signals that the data step should cease iterating. This point at which this flag is generated depends upon the code you are executing. Typically, the flag is generated when SAS has read the last observation of the input file. There is an implied return statement at the bottom (immediately prior to the run statement) of virtually every data step program that facilitates this iterating process.

DO loops should not be confused with the more common use of DO - END blocks that simply enables the execution of an entire block of code to be conditional and does not imply any iteration of the code contained in the block.

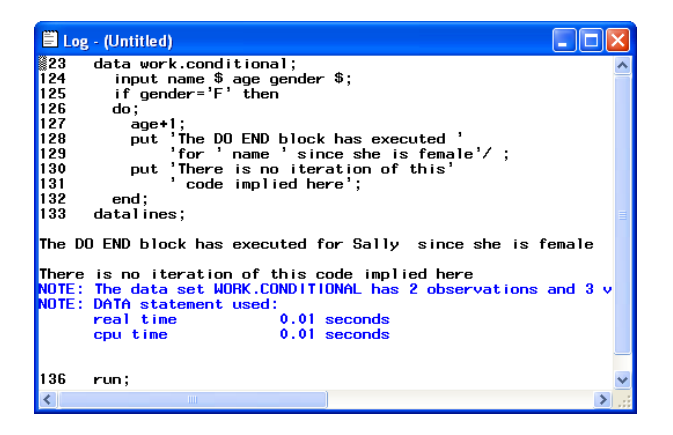

So, by introducing our own loops into our data step programs, we are actually writing loops within loops, Loopy Loo!

# **LOOPY DO**

This paper is about practical uses of loops; therefore this section concentrates on practical uses of do looping.

### **ITERATING THROUGH SERIES**

The most common use of DO loops within SAS programs makes use of the iterative style of loop that allows the loop to iterate through a series which is defined as part of the loop itself.

The general format of the iterative style of DO loop can be described in the following way:-

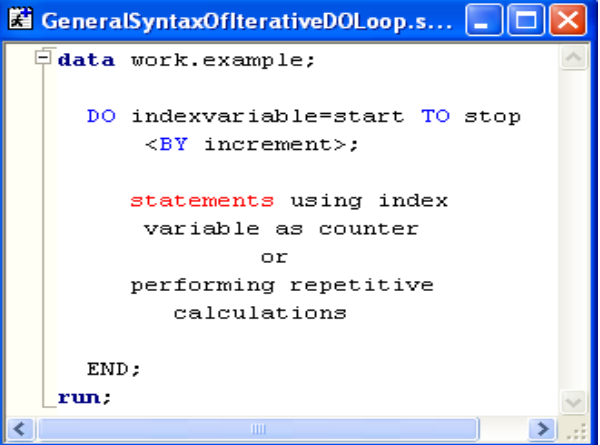

#### Where;

- The indexvariable is NOT automatically dropped from the data set.
- Start, stop and increment are:
	- Set on entry to the loop
	- Cannot be changed during the processing of the loop
	- Numbers, variables or expressions
- The BY clause is optional; the default value of increment is 1.
- Indexvariable is incremented at the bottom of the loop.
- Comparison of the values of indexvariable and stop is done at the top of the loop.

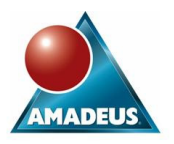

### *Looping by example*

The first group of examples show how loops can have numeric bounds;

Simple Index Incrementation

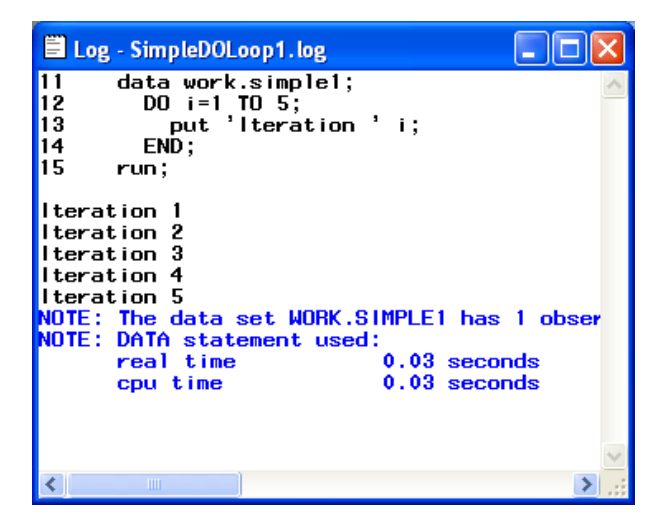

Using the BY in order to decrement by decimals

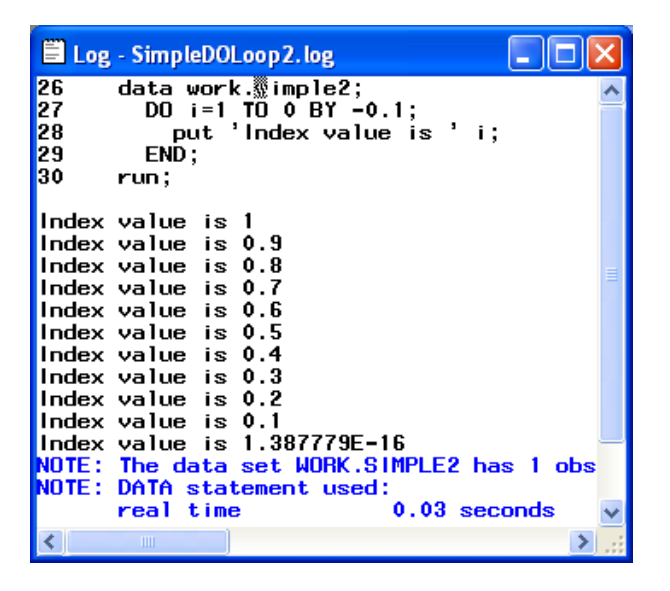

Or even using equations

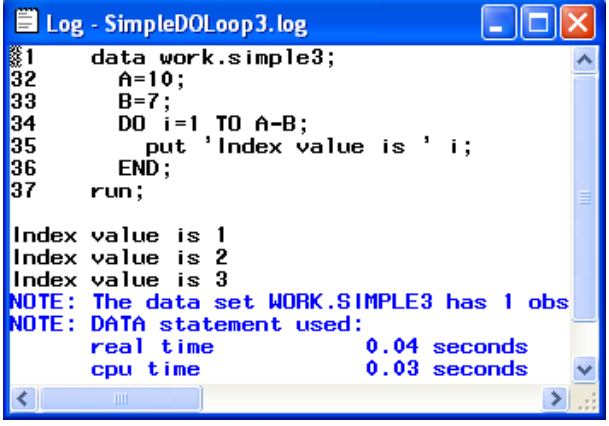

But we are not constrained to just simple numbers that would be loopy! For instance, we could loop through all of the elements of an array

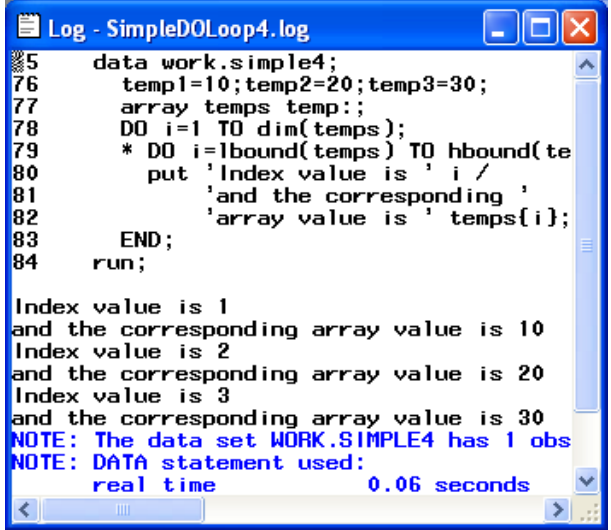

Use characters

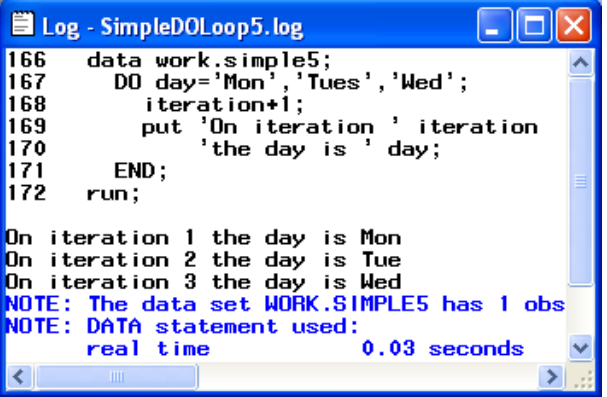

*Notice that when we use a list of constant values, there is no automatic counter variable available in the loop. If we require one in our code then we must create and increment our own. We could use a list of constant numeric values in exactly the same way.* 

Or even use dates or times

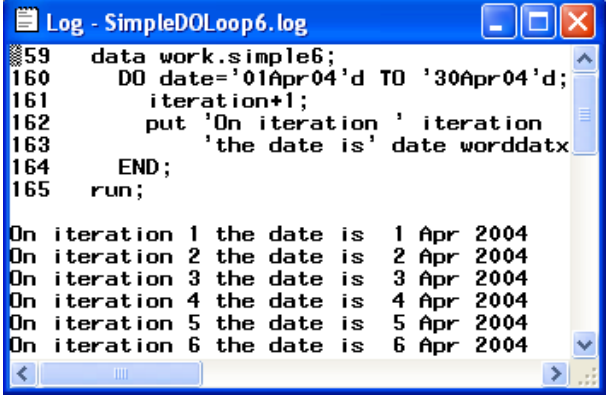

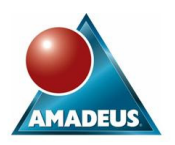

The same DO loop concepts are applicable in the Macro language also. Of course, the macro language is not constrained to the data step so DO loops in macro can be used to generate SAS code

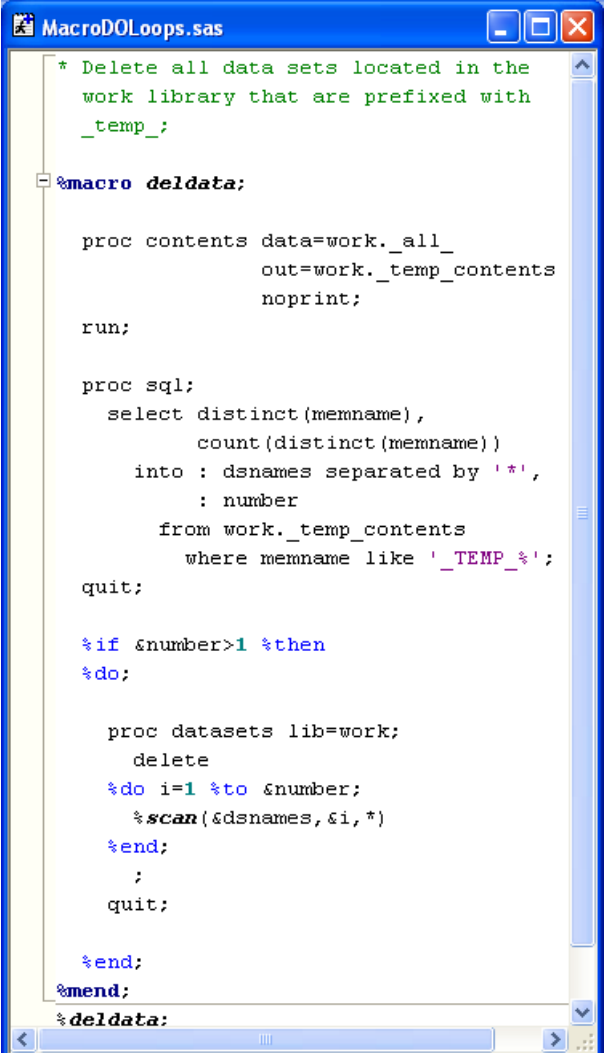

### **ITERATING WITH WHILE AND UNTIL**

Often we may not know how many times a section of code needs to iterate when we write the code. In such circumstances, we may desire the code to execute UNTIL or WHILE a condition is true.

Both of these scenarios are catered for with the corresponding DO UNTIL and DO WHILE conditional style loops.

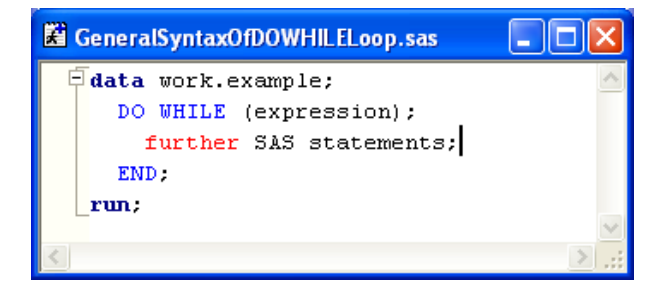

Where;

- The loop continues as long as the condition is true.
- The expression is evaluated at the top of the loop so the code in the loop is not necessarily executed at all.

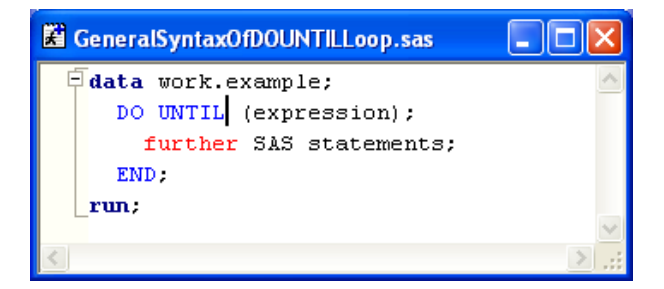

#### Where;

- The loop executes until the condition becomes true.
- The expression is evaluated at the bottom of the loop, so the code within the loop must be executed at least once.

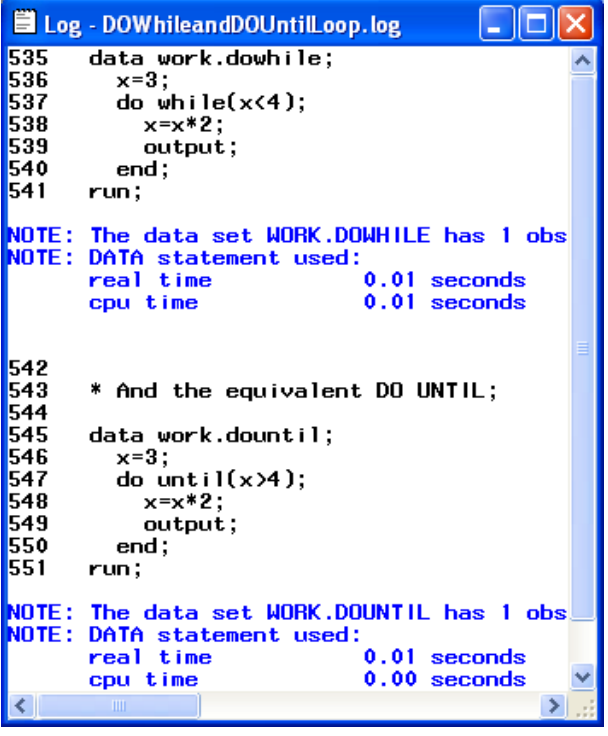

### **AVOIDING LOOP LOO**

With these conditional style loops, it is very easy to get SAS into an eternal loop where the condition boundary is never crossed. Simply getting the comparison wrong in the above DO UNTIL example puts SAS into an eternal loop where the code only stops executing because the number SAS is accumulating becomes too big to handle, which in SAS is a pretty big number!!

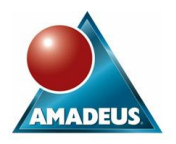

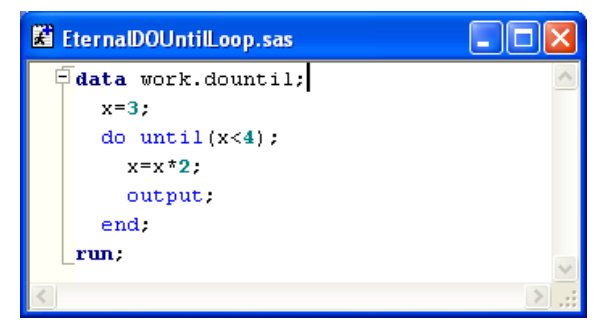

The SAS NOTE returned in the log reads;

NOTE: A number has become too large at line 562 column 8. The number is >1.80E+308 or <- 1.80E+308.

But even this loopiness can be handled! It is possible to combine both the iterative and conditional styles of DO loop that we have introduced above. By doing this, it is possible to ensure that even conditional loops will iterate a finite number of times.

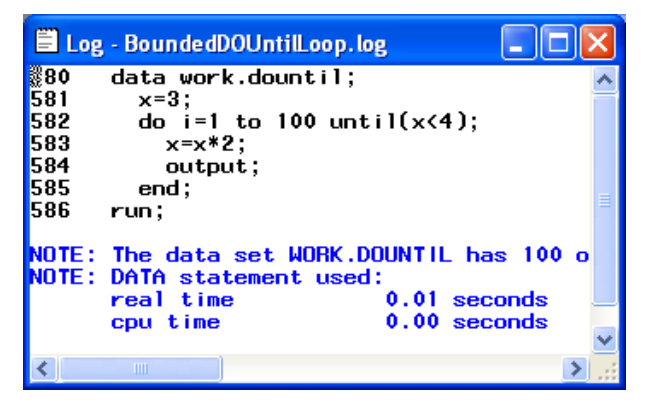

#### **AHH (GA) DO**

As programs become more complex, longer and potentially have nested DO – END blocks within them, it becomes more difficult to debug. A common scenario is attempting to debug unbalanced DO – END statements.

There are three hints I offer to help in this situation.

Indenting is something the enhanced editor in SAS for Windows goes a little way to help with; however it is ultimately in the control of the programmer to ensure code is sufficiently indented. There is no formal right or wrong way of laying out SAS code, but common preferences is to indent by either two spaces or one tab for each nested do block.

Commenting code is, sadly, far too often rushed or simply an afterthought. Placing inline comments (not block comments) after END statements can make it easy to see which code blocks are open and closed. The following figure demonstrates both indenting and commenting, which I would strongly recommend to all programmers.

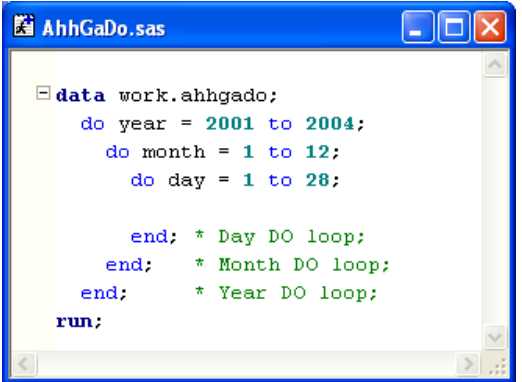

Finally a tip for curing after all has failed. I'm sure it happens to most programmers at one time or another and can be the most infuriating thing to correct for the learned eye in complex code:

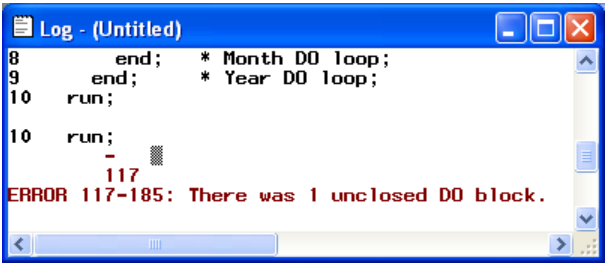

To help detect which statement is unbalanced use the enhanced editor in SAS for Windows. By holding down the ALT key and pressing [ the cursor will jump between corresponding pairs of DO and END statements. If the cursor does not move from the DO or END keyword it has no corresponding statement. Similarly should the cursor jump to a statement which you were not expecting, this is probably the source if your error.

#### **RELATED STATEMENTS**

With the inclusion of some additional statements, we not only have the power to determine when to enter or continue executing the code in a DO loop, but we can also control the processing that occurs within each iteration of the loop itself.

#### LEAVE

The LEAVE statement causes the execution of the current DO loop to stop returning control to the next logical statement in the data step. This is somewhat similar in concept to using conditional DO loops but enables the programmer to use much more complex conditioning within the loop itself.

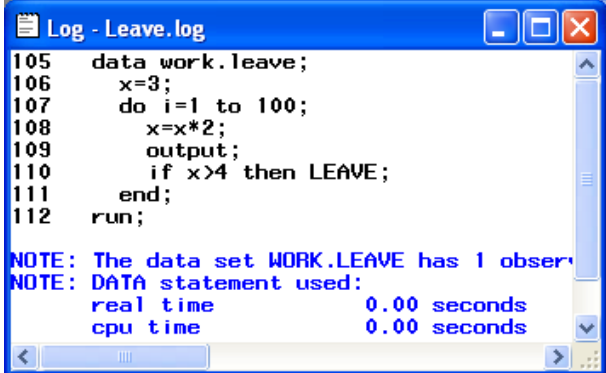

#### **CONTINUE**

The CONTINUE statement stops the execution of the current iteration of the DO loop and returns control to the top of the loop.

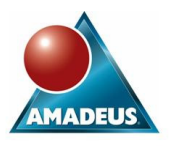

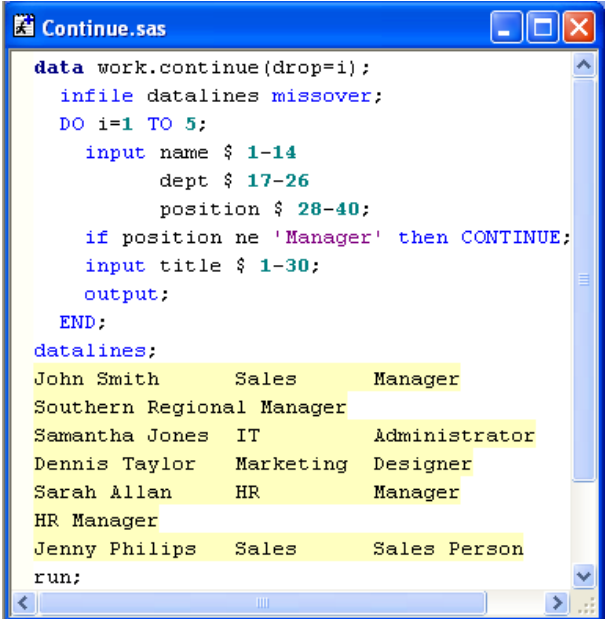

### **DONE OVER**

In the examples above I dealt with looping of arrays with the DO loop.

Another approach is to use the DO OVER loop.

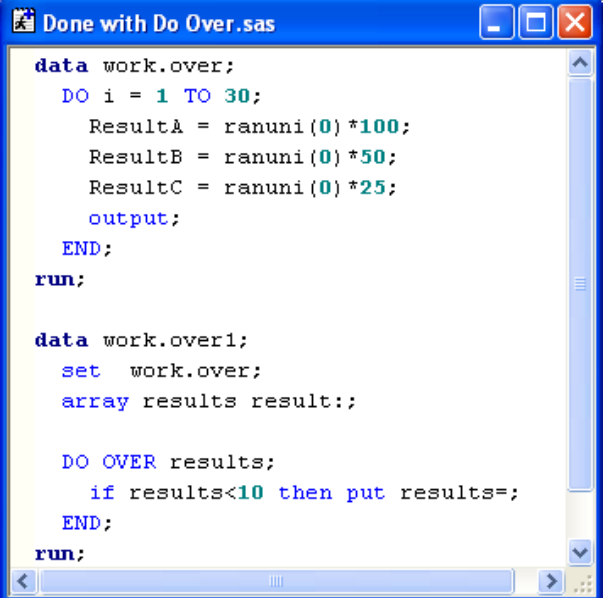

The DO OVER method iterates sequentially for each element in the array. Although not documented in SAS since 6.12, the DO OVER is still supported in V8 and V9.

# **CONCLUSION**

In conclusion, DO loops are an often used but also little understood. I hope that the information that has been provided in this paper enables you to make more, and hopefully better, use of DO loops in your code.

### **CONTACT INFORMATION**

Your comments and questions are valued and encouraged. Contact Amadeus at:

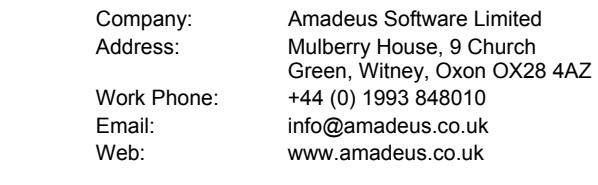

SAS and all other SAS Institute Inc. product or service names are registered trademarks or trademarks of SAS Institute Inc. in the USA and other countries. ® indicates USA registration.

Other brand and product names are trademarks of their respective companies.